## DISCIPLINE DESCRIPTION

#### 1. Information on the study programme

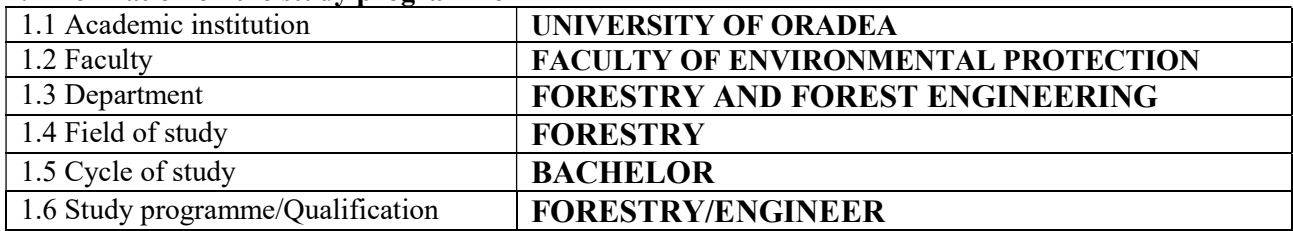

#### 2. Information on the discipline

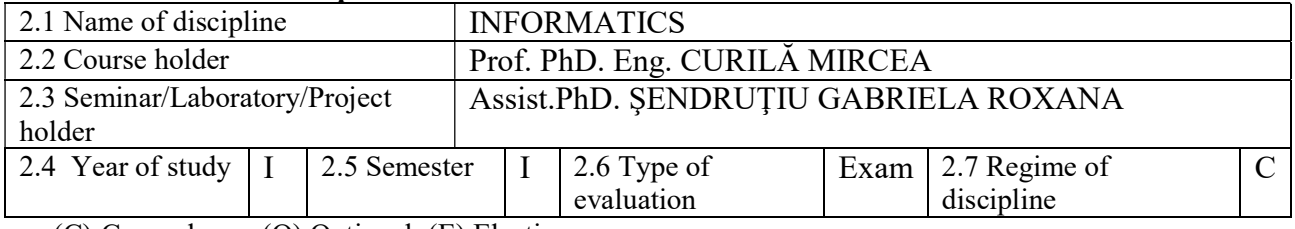

(C) Compulsory; (O) Optional; (E) Elective

#### 3. Total estimate time (hours per semester of didactic activities)

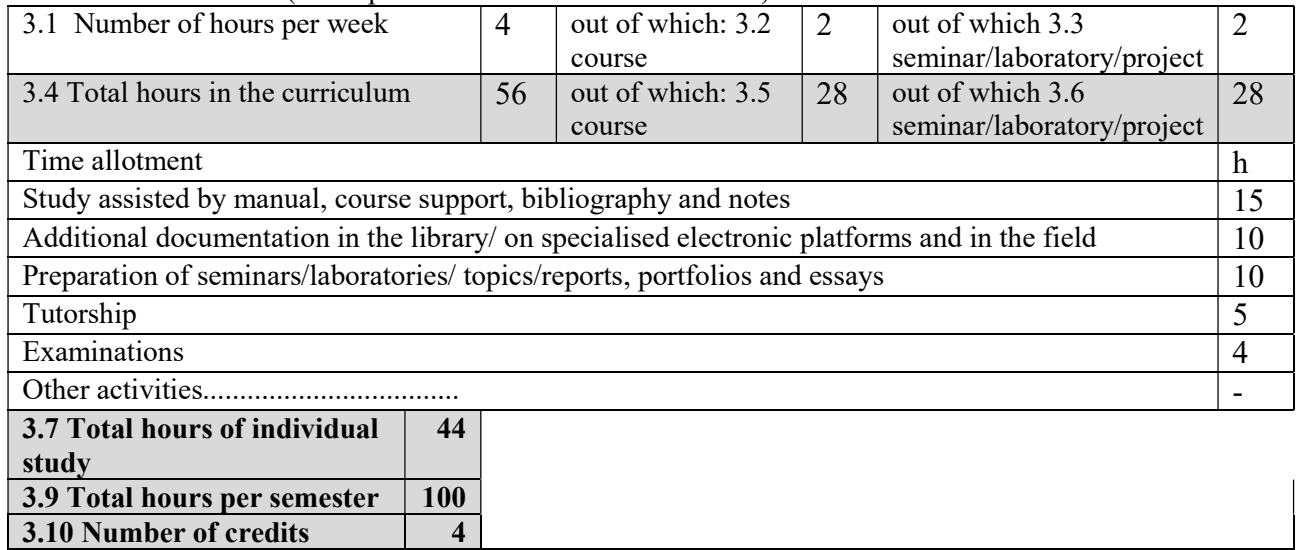

#### 4. Pre-requisites (where appropriate)

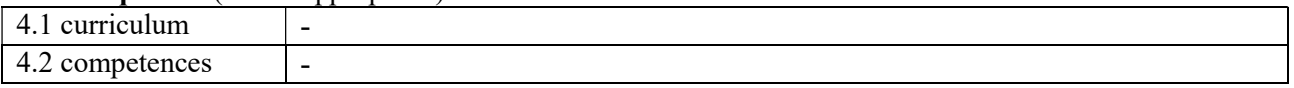

#### 5. Conditions (where appropriate)

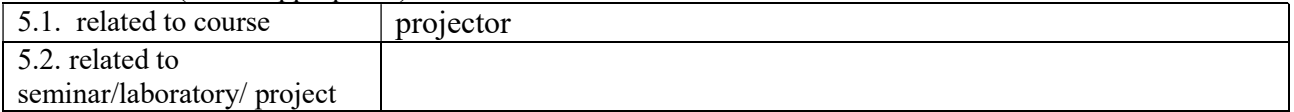

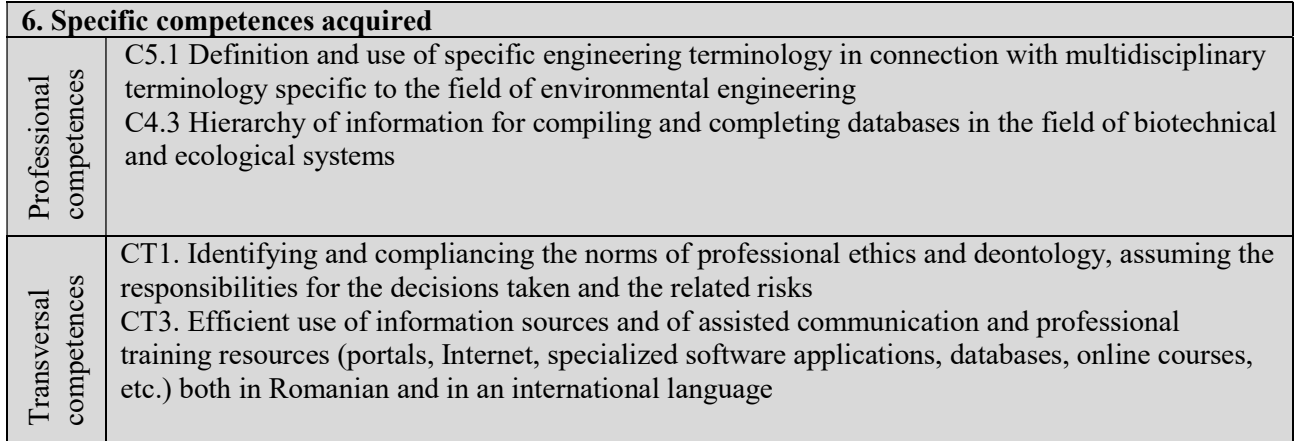

# 7.Objectives of discipline (coming from the specific competencesacquired)

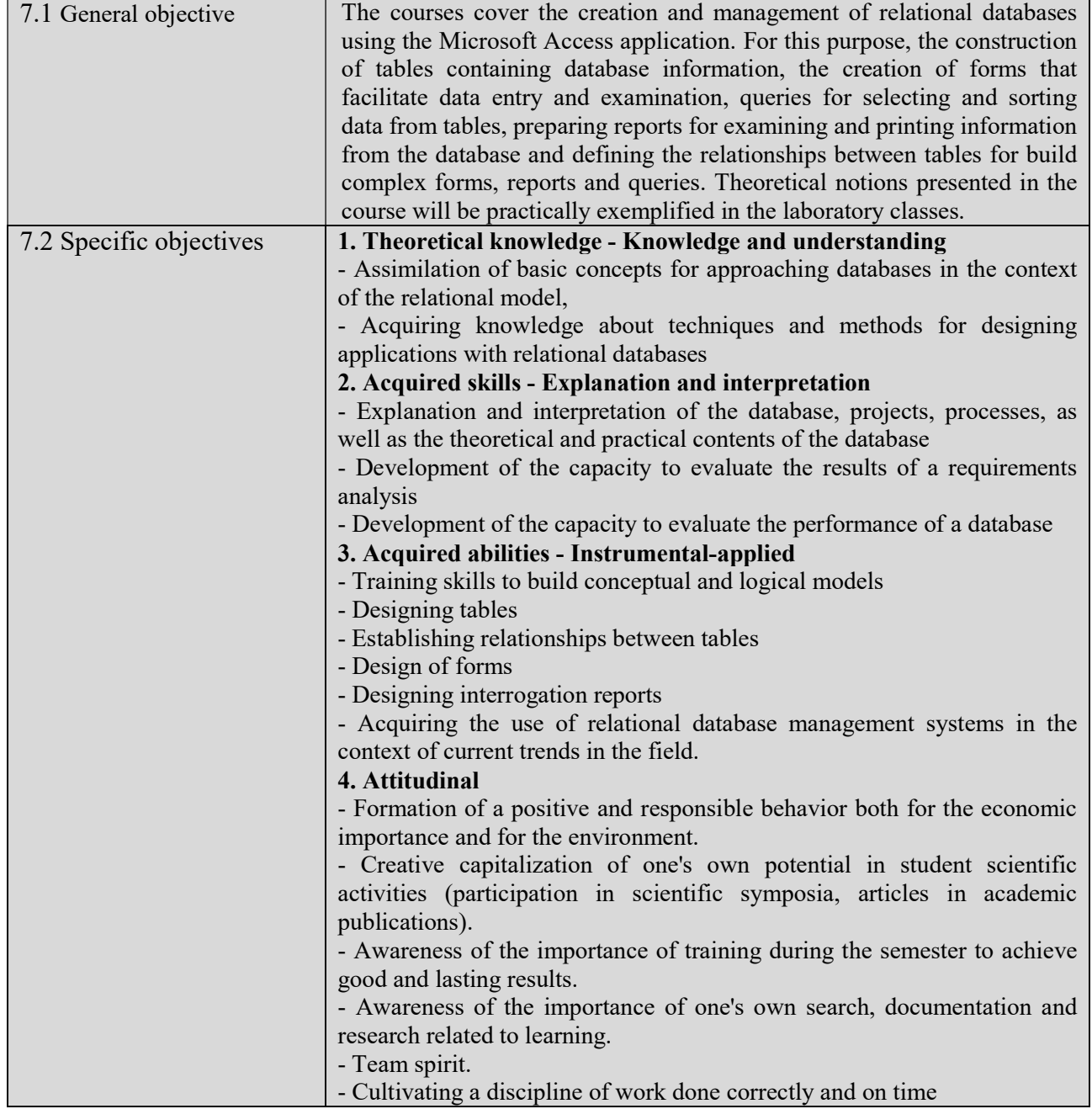

### 8. Contents\*/

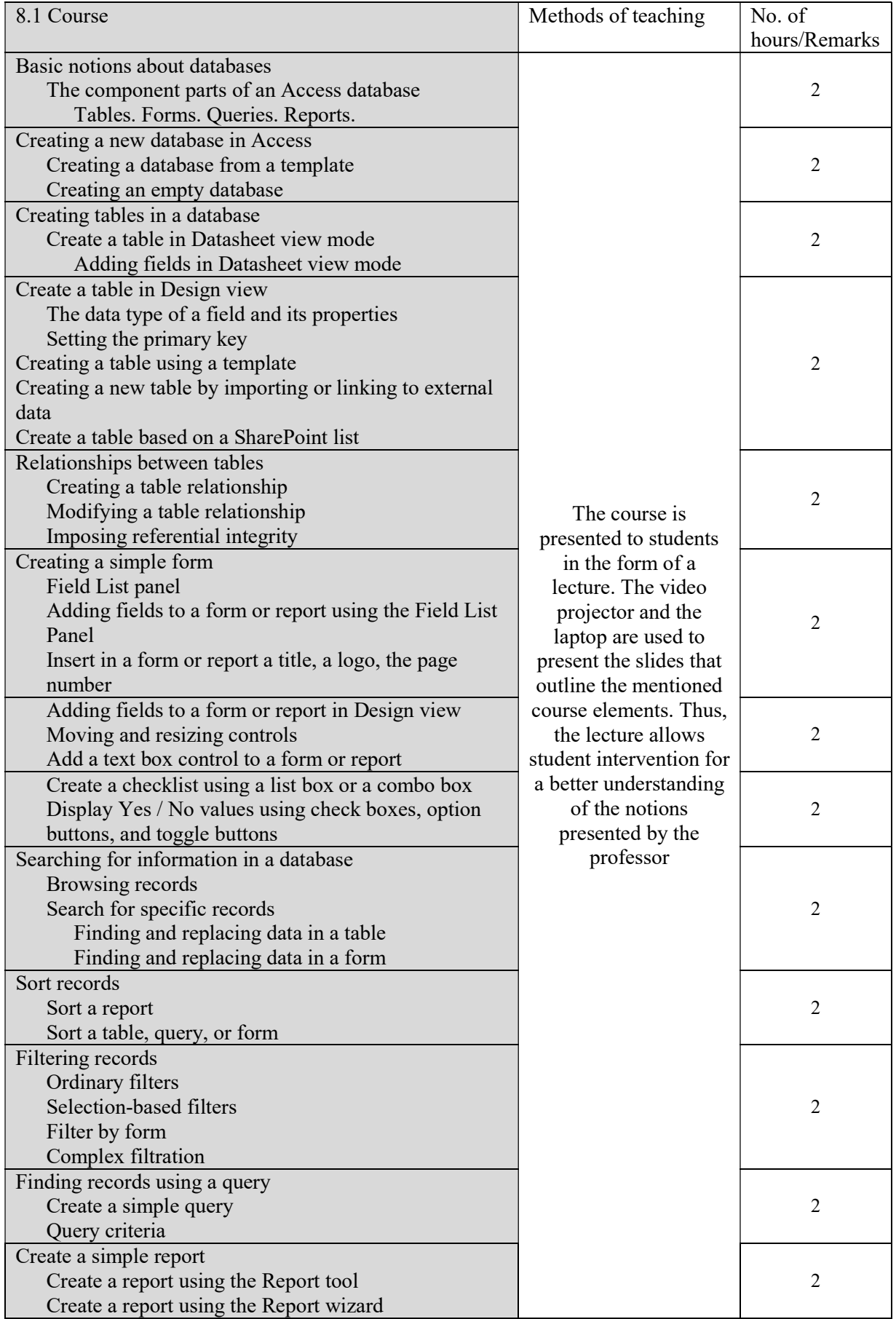

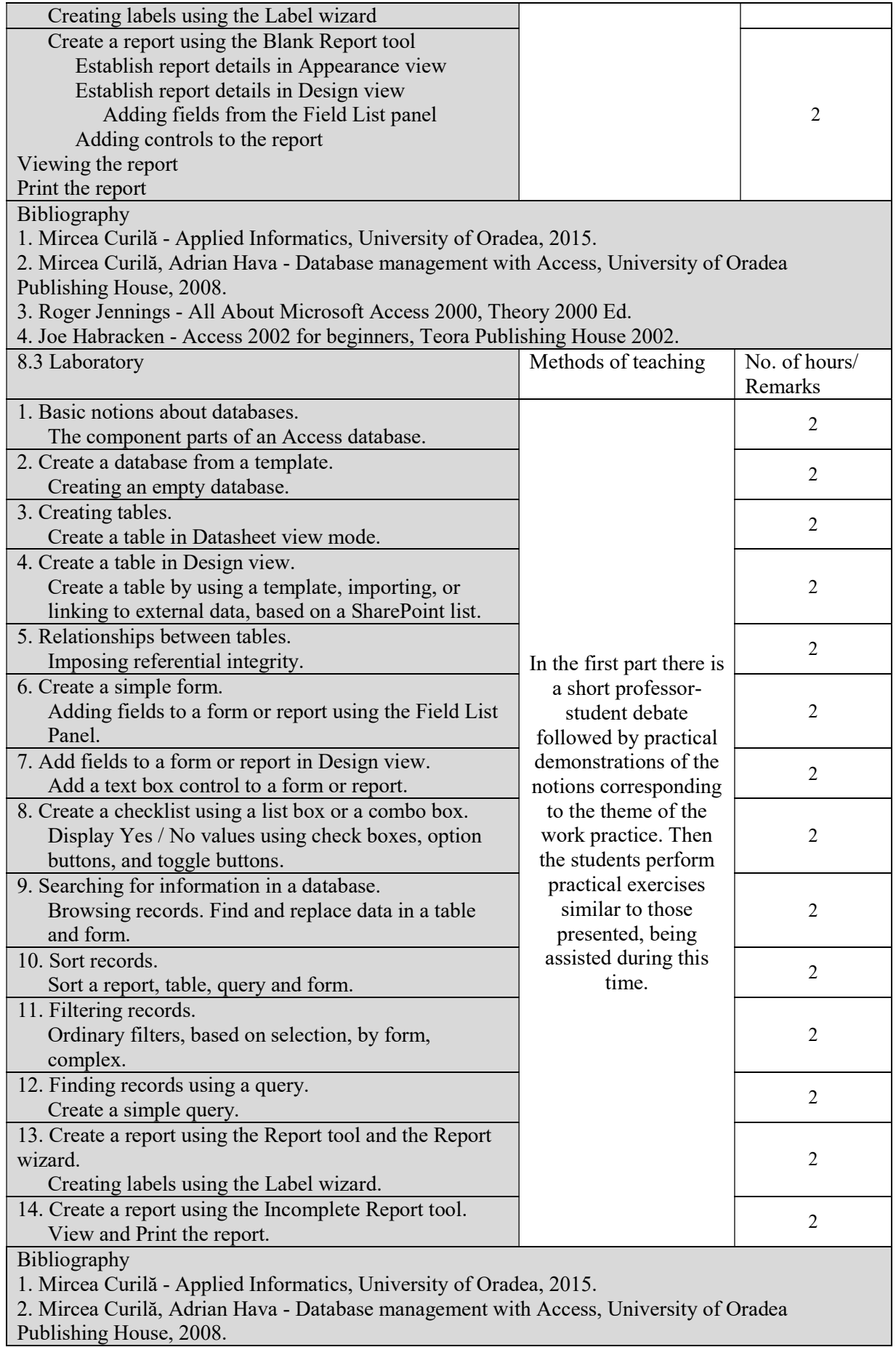

3. Roger Jennings - All About Microsoft Access 2000, Theory 2000 Ed.

4. Joe Habracken - Access 2002 for beginners, Teora Publishing House 2002.

\* The content, respectively the number of hours allocated to each course / seminar / laboratory / project will be detailed during the 14 weeks of each semester of the academic year.

#### 9. Corroboration of discipline content with the expectationsof the epistemic community, professional associations and representative employers from the field corresponding to the study programme

The content of the discipline is found in the curriculum of the specialization of Forestry and from other university centers that have accredited this specialization.

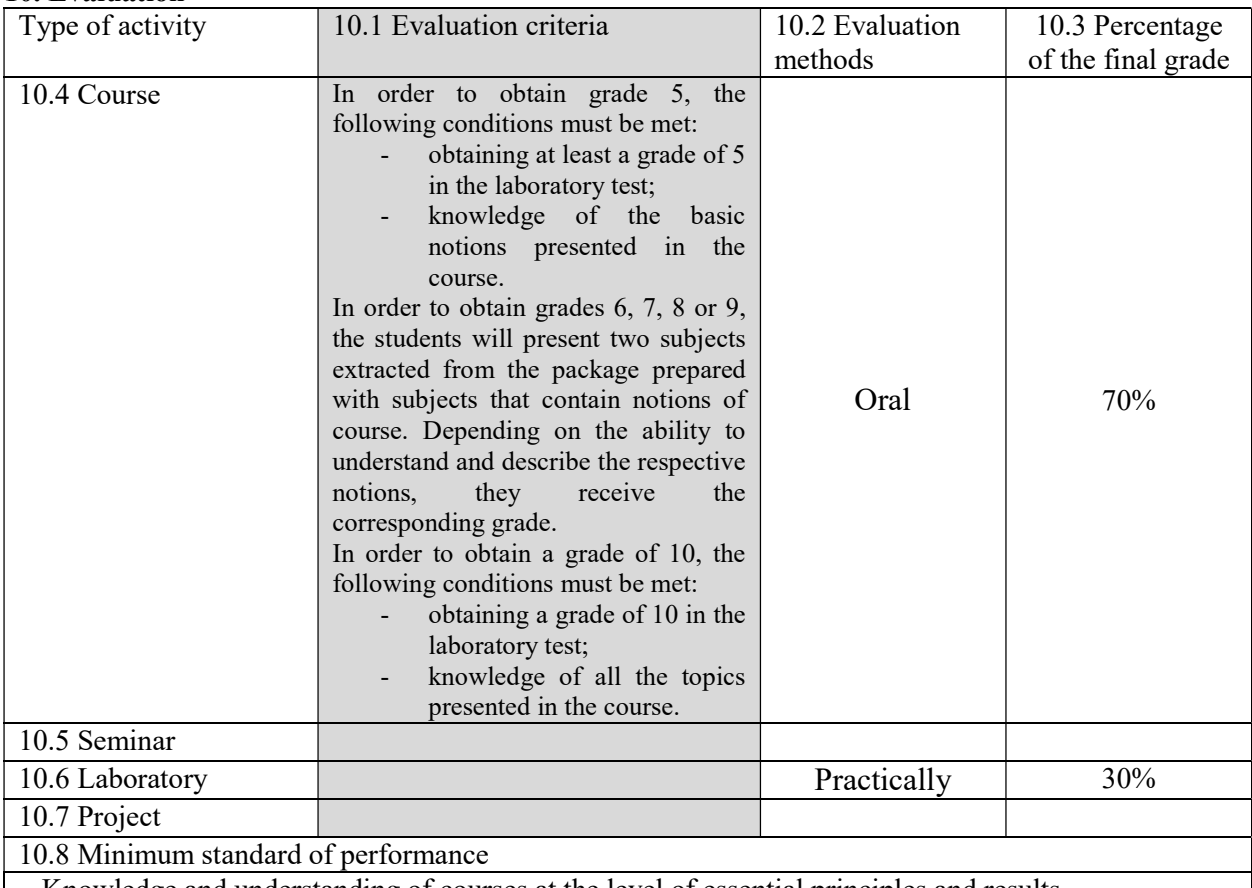

#### 10. Evaluation

Knowledge and understanding of courses at the level of essential principles and results

Date of completion Signature of course holder\*\* Signature of seminar

 laboratory/project holder \*\* 10.09.2020 Prof.PhD.Eng. CURILĂ MIRCEA Assist.PhD. ȘENDRUȚIU ROXANA<br>e-mail: mcurila@uoradea.ro e-mail: rsendrutiu@uoradea.ro

e-mail: rsendrutiu@uoradea.ro

Date of approval in the department Signature of the Head of Department

 Prof.PhD.Eng. TIMOFTE ADRIAN 17.09.2020 e-mail: atimofte@uoradea.ro

Dean signature

Prof.PhD.Eng. CHEREJI IOAN

e-mail: *chereji* i@yahoo.com